**MyRouteOnline - Route Planner Crack For Windows**

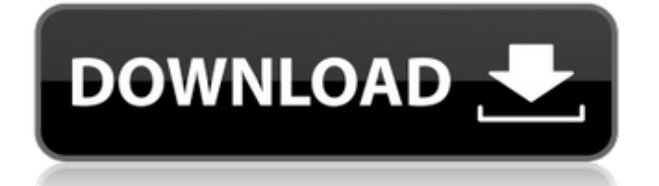

## **MyRouteOnline - Route Planner Crack Free Download For PC**

MyRouteOnline - Route Planner Full Crack is a route planning application that can optimize a trip to multiple addresses, from the start location to a given destination. The software is easy to use and allows you to view the final route on the map and select the desired destination from the list of multiple addresses. The software works in real time and also it is capable of planning a trip from multiple locations to the same destination. Moreover, you can set the driving parameters and finetune the route. The software is capable of marking the desired locations with blue markers on the map and also the letters afferent to each field. It is important to note that the software is capable of displaying the best possible routes according to the parameters you selected. You may also choose the route manually from the displayed map. The software uses the latest online maps, which provide up-to-date data and allows you to visit any addresses you wish. Additionally, the software can import data from the local files, Google Drive or Dropbox. MyRouteOnline - Route Planner Cracked 2022 Latest Version Features: \* Create the best route time wise and fuel wise \* Select multiple destinations \* Start planning from multiple locations \* Display the final route on the map \* You may also select the route manually \* Import addresses from the local files, Google Drive or Dropbox \* Plan and optimize multiple trips \* Indicates the best route from multiple address starting locations \* Display the best routes according to the parameters you selected \* You may also specify the destination \* The software uses the latest online maps \* The map is automatically updated on the screen \* The software is suitable for both driving trips and walking \* The software is capable of displaying the best possible routes \* Indicates the best routes according to the parameters you selected \* The software can import addresses from the local files, Google Drive or Dropbox \* The software displays the addresses in blue markers on the map \* The software displays the routes afferent to each field Featured Android App Android App Reviews Image Source: Bezalel Charging one's phone without the help of messy cables and wires is still a fairly new concept to many. Wireless charging is now being offered in certain coffee shops and other establishments,... Spritzr is a very interesting piece of software, available for both Android and iOS and making for the world's first matchmaking app. By matchmaking app I refer to something along the lines of Nokia's old slogan

## **MyRouteOnline - Route Planner Crack +**

\*\*\*\*\*\*\*\*\*\*\*\*\*\*\*\*\*\*\*\*\*\*\*\*\*\*\*\*\*\*\*\*\*\*\*\*\*\*\*\*\*\*\*\*\*\*\*\*\*\* Keymacro - key feature of the application is a user friendly interface and the ability to modify keys, if needed. The user interface is easy and intuitive: after the layout of the keys that are available on the keyboard, it is possible to edit them, removing, renaming and customizing. \*\*\*\*\*\*\*\*\*\*\*\*\*\*\*\*\*\*\*\*\*\*\*\*\*\*\*\*\*\*\*\*\*\*\*\*\*\*\*\*\*\*\*\*\*\*\*\*\*\* The application is multi-threaded and it does not freeze during the operation.

\*\*\*\*\*\*\*\*\*\*\*\*\*\*\*\*\*\*\*\*\*\*\*\*\*\*\*\*\*\*\*\*\*\*\*\*\*\*\*\*\*\*\*\*\*\*\*\*\*\* As a result of editing a key, the keys that are available on the keyboard are changed automatically.

\*\*\*\*\*\*\*\*\*\*\*\*\*\*\*\*\*\*\*\*\*\*\*\*\*\*\*\*\*\*\*\*\*\*\*\*\*\*\*\*\*\*\*\*\*\*\*\*\*\* A'sticky' keyboard will change the keys for a certain period of time, for example when working with the Notes.

\*\*\*\*\*\*\*\*\*\*\*\*\*\*\*\*\*\*\*\*\*\*\*\*\*\*\*\*\*\*\*\*\*\*\*\*\*\*\*\*\*\*\*\*\*\*\*\*\*\* The most recent version of the keymacro is available for download from the developer's website:

\*\*\*\*\*\*\*\*\*\*\*\*\*\*\*\*\*\*\*\*\*\*\*\*\*\*\*\*\*\*\*\*\*\*\*\*\*\*\*\*\*\*\*\*\*\*\*\*\*\* MyRouteOnline - Route Planner Free Download description: \*\*\*\*\*\*\*\*\*\*\*\*\*\*\*\*\*\*\*\*\*\*\*\*\*\*\*\*\*\*\*\*\*\*\*\*\*\*\*\*\*\*\*\*\*\*\*\*\*\* Route Planner is an intuitive application that enables you to create the best route for visiting multiple addresses in one day. You may select the addresses you need to visit, then let the software optimize it, so that you do not waste time or fuel. The software can create a connecting route between multiple locations. Create an optimized route time wise and fuel wise The software operates with online maps of cities from all over the world, which allows you to enter any listed destination that you wish to visit. Simply enter the desired address, with as many details as possible, then let the software locate it on the online map. You may set multiple checkpoints between the starting location and the destination. Additionally, the software can generate the parameters for the one way or the round trip. The addresses can be entered manually, but you may also import them from a local file, from the Dropbox or from Google Drive. The software analyzes all the checkpoints you settled and localizes them on the map. Fine-tuning and parameter setting The next step is manual verification directly on the map. You may adjust the location points or the route itself, if the software selected one way streets or roads that are inaccessible. The addresses are marked on the map with colored indicators and the letter afferent to each field. The traveling parameters imply that you mention a few details about the planned trip. For instance, you may select different goals, such as minimum distance, minimum time or a balanced route with convenient time and distance. Additionally, you can mention the departure time, lunch break 2edc1e01e8

## **MyRouteOnline - Route Planner Crack + Free License Key Free Download**

MyRouteOnline - Route Planner is a tool designed to plan the route you need. It can also plan a trip to a given address and helps you optimize the travel route. It offers you to create your own route on the map as well as a preview of your plan. You may select the addresses you wish to visit and finetune them. You can also make adjustments to the routes you chose and you can save them in the database. Key Features:  $\bigcirc$  Optimize the route by selecting the number of stops you need and the time of the trip  $\bigcirc$  Choose between one way or round trip routes  $\bigcirc$  Modify the road with ease  $\bigcirc$ Insert a great deal of addresses  $\bigcirc$  Select a route to be displayed on the map  $\bigcirc$  Visualize the results in real time  $\circ$  Customize the route settings  $\circ$  Import the addresses from a local file  $\circ$  Choose the departure time and the start location  $\bigcirc$  Set the available time  $\bigcirc$  Enter the day of the week  $\bigcirc$  Input the desired route and the number of stopovers  $\bigcirc$  Export the route to the database  $\bigcirc$  Fasten the routes to a designated database  $\bigcirc$  Clear the route  $\bigcirc$  Insert an address and the distance between the two locations  $\bigcirc$  Insert a manual address and the distance  $\bigcirc$  Paste the address in the web form  $\bigcirc$ Paste the address in the GPS form  $\bigcirc$  Paste the addresses in the list  $\bigcirc$  Select the address in the map ○ Paste the addresses from the Google Drive and Dropbox ○ Generate the list of the addresses from the Google Drive and Dropbox  $\bigcirc$  Calculate the distance  $\bigcirc$  Select the desired mode of transport  $\bigcirc$ Select the time zone  $\bigcirc$  Select the time, the route destination, the time of departure, the time of arrival and the mode of transportation  $\bigcirc$  Specify the wanted number of routes  $\bigcirc$  Specify the wanted number of stops  $\bigcirc$  Specify the wanted number of journey modes  $\bigcirc$  Specify the destination, the starting point and the route number  $\bigcirc$  Specify the name of the desired route  $\bigcirc$  Specify the name of the destination, the starting point and the route number  $\bigcirc$  Enter the departure time  $\bigcirc$  Select the dates  $\bigcirc$  Specify the goal, the source, the objective, the direction and the map  $\bigcirc$  Choose between a common goal, a travel route, a journey route,

[https://jemi.so/new-release-srs-imei-and-code-remote-client-v105-free-downolad-for-modem-unlock-fr](https://jemi.so/new-release-srs-imei-and-code-remote-client-v105-free-downolad-for-modem-unlock-free) [ee](https://jemi.so/new-release-srs-imei-and-code-remote-client-v105-free-downolad-for-modem-unlock-free)

<https://joyme.io/veporvpersso>

<https://reallygoodemails.com/idalsaege>

<https://joyme.io/vemulftempha>

<https://techplanet.today/post/alicia-pthc-hot>

<https://techplanet.today/post/darr-at-the-mall-hd-720p-1080p-movies-free-verified-download>

<https://reallygoodemails.com/sumpracompru>

<https://techplanet.today/post/gm-bagi-bagi-char-cf-gratis-best>

<https://jemi.so/hd-online-player-dostana-movie-1980-download-11-work>

<https://techplanet.today/post/standard-of-excellence-book-1-trombone-pdf-extra-quality>

<https://jemi.so/ford-c-max-schemat-instalacji-elektrycznejl>

<https://techplanet.today/post/garfield-2-tamil-dubbed-movie-14-verified>

<https://techplanet.today/post/crysis-2-crack-upd-indir-oyuncehennemi>

- Create the best route for visiting multiple addresses in one day. - You may select the addresses you need to visit, then let the software optimize it, so that you do not waste time or fuel. - You may set multiple checkpoints between the starting location and the destination. - The software operates with online maps of cities from all over the world, which allows you to enter any listed destination that you wish to visit. - Simply enter the desired address, with as many details as possible, then let the software locate it on the online map. - You may set different checking-points between the starting location and the destination. - The software can generate the parameters for the one way or the round trip. - The addresses can be entered manually, but you may also import them from a local file, from the Dropbox or from Google Drive. - The software analyzes all the checkpoints you settled and localizes them on the map. - The addresses can be entered manually, but you may also import them from a local file, from the Dropbox or from Google Drive. - The software analyzes all the checkpoints you settled and localizes them on the map. - Fine-tuning and parameter setting - The next step is manual verification directly on the map. - You may adjust the location points or the route itself, if the software selected one way streets or roads that are inaccessible. - The addresses are marked on the map with colored indicators and the letter afferent to each field. - The traveling parameters imply that you mention a few details about the planned trip. For instance, you may select different goals, such as minimum distance, minimum time or a balanced route with convenient time and distance. - Additionally, you can mention the departure time, lunch break, travel mode, number of desired routes and maximum stops along the way. - The application can indicate the most suitable routes on the map, according to your preferences. - MyRouteOnline - Route Planner Features: - Display online maps of cities from all over the world. - Add your own addresses or import them from a local file. - Create an optimized route time wise and fuel wise. - Fine-tuning and parameter setting. - Plan your route for the cityscape. - You may select the addresses you need to visit, then let the software optimize it, so that you do not waste time or fuel. - The software can generate the parameters for the one way or the round trip. - The addresses can be entered manually, but you may also import them from a local file, from the Dropbox or from Google Drive. - The software analyzes all the checkpoints you settled and localizes them on the map. - The addresses can be entered manually, but you may also import them from a local file, from the Dropbox or from Google Drive. - The software analyzes all the checkpoints

## **System Requirements For MyRouteOnline - Route Planner:**

\* Recommended \* OS: Windows 7, Windows 8, Windows 10 \* Processor: Core i3, Core i5, Core i7 \* Memory: 2 GB \* Hard Disk: 30 GB \* DirectX: 11 \* Video Card: NVIDIA Geforce 9600GT or AMD Radeon HD 4850 \* Keyboard & Mouse \* Language: English \*\* Notes: All DLC content and features not included in the base game are for online play only, and do not require the Game. \*\*

Related links:

<http://pacificgoods.net/wp-content/uploads/2022/12/DebriefNG-Keygen-Full-Version-2022-New.pdf> <https://executiverighthand.com/wp-content/uploads/2022/12/radaus.pdf> <https://supermoto.online/wp-content/uploads/2022/12/nirezavi.pdf> <http://mysleepanddreams.com/?p=25767> <https://lormedia.ir/wp-content/uploads/2022/12/DXTViewer-Crack-Latest-2022.pdf> <https://ntxrealtorresource.net/wp-content/uploads/2022/12/berntriu.pdf> <https://telegastro.net/wp-content/uploads/2022/12/URL-Hunter-Crack-With-Key-MacWin.pdf> <http://www.moskyshop.com/wp-content/uploads/2022/12/glodel.pdf> [https://turn-key.consulting/2022/12/12/4easysoft-flac-converter-crack-activation-code-free-download](https://turn-key.consulting/2022/12/12/4easysoft-flac-converter-crack-activation-code-free-download-latest/)[latest/](https://turn-key.consulting/2022/12/12/4easysoft-flac-converter-crack-activation-code-free-download-latest/)

<https://www.whatshigh.com/webyep-free-license-key-free-download/>